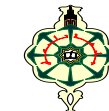

#### **Examen Final** \_\_\_\_\_\_\_\_\_\_\_\_\_\_\_\_\_\_\_\_\_\_\_\_\_\_\_\_\_\_\_\_\_\_\_\_\_\_\_\_\_\_\_\_\_\_\_\_\_\_\_\_\_\_\_\_\_\_\_\_

Les solutions doivent être rédigées en **C** Les appareils portables doivent être éteints et posés sur le bureau du surveillant **Note CC** =  $(Affichage1 + Ex2) *2$ **Note EF** = Affichage  $(1 + 2) + Ex2 + Ex3$ **\_\_\_\_\_\_\_\_\_\_\_\_\_\_\_\_\_\_\_\_\_\_\_\_\_\_\_\_\_\_\_\_\_\_\_\_\_\_\_\_\_\_\_\_\_\_\_\_\_\_\_\_\_\_\_\_\_\_\_\_\_\_\_\_\_\_\_\_\_\_\_\_\_\_\_\_\_\_\_\_\_\_\_\_\_\_\_\_\_\_\_\_\_\_\_\_\_**

## **1 Affichage (8.5 pts)**

ı

Qu'affichent les deux programmes suivants :

```
 
void tab(int *T , int n){ ( 5.5pts)
  for (int i=0; i <8; i++)
   \{ *T= * (T+1);printf ("T[%d] = %d\n", i, *T);
     T++; }
}
void mat(int n , int m , int T[n] , int A[][m])
{ int k=0;
 for(int i=0 ; i<n ; i++){
   for(int j=0 ; j   \leq ; j ++)
     {A[i][j]} = T[k++]; printf("%d " , A[i][j]); }
      printf("\n"); \}}
void main(){
  int T[10]={ 1, 2, 3, 4, 5, 6};
 int A[2][4] = \{0\};mat(2,4,T,A);
  printf ("%d %d " , **A , *(*(A +1)));
 printf ("%d " , *(*(A +1)+2));
 printf ("%d\n" , *(*A +1)+2);
 int *_{p} = T;
 printf ("*p = %d \n", *p);
 tab(T,8);}
```

```
#include <stdio.h> (3pts)
#include <stdlib.h>
#include <string.h>
void MOT( char *T , char c){
 while (*T) {
 if (*T == c) strcpy (T, T + 1);
     else T++;}
}
int main ()
{ char T[20]= "Hello!", S[20]= "Cool";
   int i;
  puts(strchr(T,'l'));
  MOT(T,'l');
  puts(T);
  char *P=S;
  int n=strlen(S);
 for (i=n ; i < 2*n ; i++)*(P+i) = * (P+2*n-i-1);
  puts(S);
return 0;
}
```
## **2 Fusionner et trier (4.5 pts)**

1. Écrire la fonction **FusionTrie** qui prend en entrée deux tableaux d'entiers, les fusionne en un seul tableau, puis trie ce tableau en ordre décroissant.

- 2. La fonction **main()** doit :
	- Demander à l'utilisateur de saisir la taille et les éléments des deux tableaux.
	- Appeler la fonction **FusionTrie**
	- Afficher le tableau fusionné et trié.

*Exemple d'exécution:* Taille du tableau A: 4 Éléments du tableau A: 5 4 9 1 Taille du tableau B: 5 Éléments du tableau B: 8 7 2 3 6 Tableau fusionné et trié : 9 8 7 6 5 4 3 2 1

## **3 Gestion des Employés d'une Entreprise (7 pts)**

 Une entreprise souhaite informatiser la gestion de ses employés. Pour ce faire, elle a besoin d'un programme qui permet de saisir et de gérer les informations de chaque employé. Les informations requises sur chaque employé comprennent :

- Nom de l'employé
- Identifiant de l'employé
- Poste occupé par l'employé
- Salaire de l'employé
- Ancienneté de l'employé en mois
	- 1. Créer la structure **Employe**.
	- 2. Écrire les deux fonctions **SaisirEmploye** et **AfficherEmploye**.
	- 3. Écrire la fonction **Augmentation** qui permet d'augmenter le salaire d'un employé si son salaire actuel est inférieur à une certaine valeur donnée. L'augmentation de salaire doit être appliquée en pourcentage (*Exp*. 15%).
	- 4. Écrire la fonction **Changement** qui permet de changer le poste d'un employé. Le changement de poste ne doit être autorisé que si l'employé a une ancienneté d'au moins 12 mois et que son poste actuel est différent du nouveau poste spécifié (*Exp*. Manager). Afficher un message approprié dans le cas où aucun changement n'a été effectué.
	- 5. Écrire la fonction **main**() qui permet de tester toutes les fonctions ci-dessus, en affichant à la fin les informations mises à jour sur l'employé.

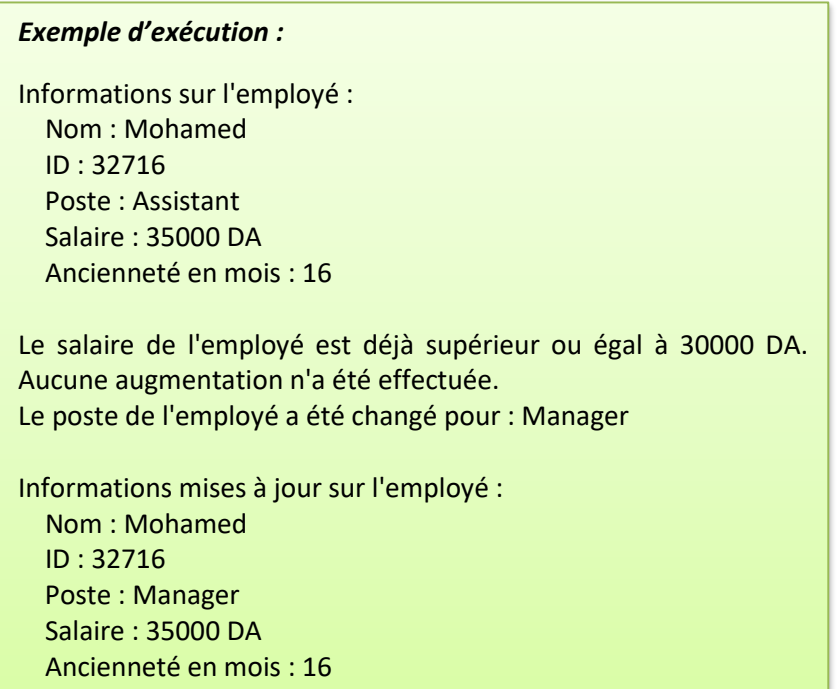

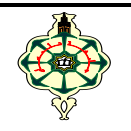

#### **Final Exam** \_\_\_\_\_\_\_\_\_\_\_\_\_\_\_\_\_\_\_\_\_\_\_\_\_\_\_\_\_\_\_\_\_\_\_\_\_\_\_\_\_\_\_\_\_\_\_\_\_\_\_\_\_\_\_\_\_\_\_\_

Solutions should be written in **C** Portable devices should be turned off and placed on the supervisor's desk **CC** = (Display1 + Ex2)  $*2$ **FE** = Display  $(1 + 2) + Ex2 + Ex3$ **\_\_\_\_\_\_\_\_\_\_\_\_\_\_\_\_\_\_\_\_\_\_\_\_\_\_\_\_\_\_\_\_\_\_\_\_\_\_\_\_\_\_\_\_\_\_\_\_\_\_\_\_\_\_\_\_\_\_\_\_\_\_\_\_\_\_\_\_\_\_\_\_\_\_\_\_\_\_\_\_\_\_\_\_\_\_\_\_\_\_\_\_\_\_\_\_\_**

# **1 Display (9 pts)**

ı

What do the following two programs display :

```
 
void tab(int *T , int n){ ( 6pts)
  for (int i=0; i < 8; i++)
   \{ *T = * (T + 1):
    printf ("T[%d] = %d\n", i, *T);
    T_{++}; }
}
void mat(int n, int m, int T[n], int A[[m]]{ int k=0;
 for(int i=0 ; i<n ; i++){
   for(int j=0 ; j < m ; j++) { A[i][j]=T[k++];
       printf("%d " , A[i][j]); }
      printf("\n"); \}}
void main(){
  int T[10]={ 1, 2, 3, 4, 5, 6};
 int A[2][4] = \{0\};
 mat(2,4,T,A);
  printf ("%d %d " , **A , *(*(A +1)));
 printf ("%d " , *(*(A +1)+2));
 printf ("%d\n" , *(*A +1)+2);
 int *_{p} = T;
 printf ("*p = %d \n", *p);
 tab(T,8);}
```
#include <stdio.h> (**3pts)** #include <stdlib.h> #include <string.h> void MOT( char \*T , char c){ while  $(*T)$  { if  $(*T == c)$  strcpy  $(T,T+1)$ ; else T++;} } int main () { char T[20]= "Hello!", S[20]= "Cool"; int i; puts(strchr(T,'l')); MOT(T,'l'); puts(T); char \*P=S; int n=strlen(S); for  $(i=n; i < 2*n; i++)$  $*(P+i) = * (P+2*n-i-1)$ ; puts(S); return 0; }

## **2 Merge and Sort (4 pts)**

1. Write the function **MergeSort** that takes two arrays of integers as input, merges them into a single array, then sorts this array in descending order.

- 2. The function **main()** should :
	- Ask the user to enter the size and elements of the two tables.
	- Call the **MergeSort** function.
	- Display the merged and sorted table.

*Execution Example:* Size of table A: 4 Elements of table A: 5 4 9 1 Size of table B: 5 Elements of table B: 8 7 2 3 6 Merged and sorted table: 9 8 7 6 5 4 3 2 1

### **3 Management of a Company's Employees (7 pts)**

 A company wants to computerise the management of its employees. To do this, it needs a program that captures and manages each employee's information. The information required on each employee includes:

- Employee Name
- Employee ID
- Position Held by the Employee
- Employee Salary
- Employee Seniority in Months
	- 1. Create the **Employee** Structure.
	- 2. Write the two functions **EnterEmployee** and **DisplayEmployee**.
	- 3. Write the function **Increase** which increases an employee's salary if their current salary is less than a certain value. The salary increase must be applied as a percentage (*Exp*. 15%).
	- 4. Write the function **Change** which allows you to change an employee's position. The change of position should only be authorised if the employee has at least 12 months' a seniority and their current position is different from the new position specified (*Exp*. Manager). Display an appropriate message if no changes have been made.
	- 5. Write the function **main()** that tests all of the above functions, displaying the updated employee information at the end.

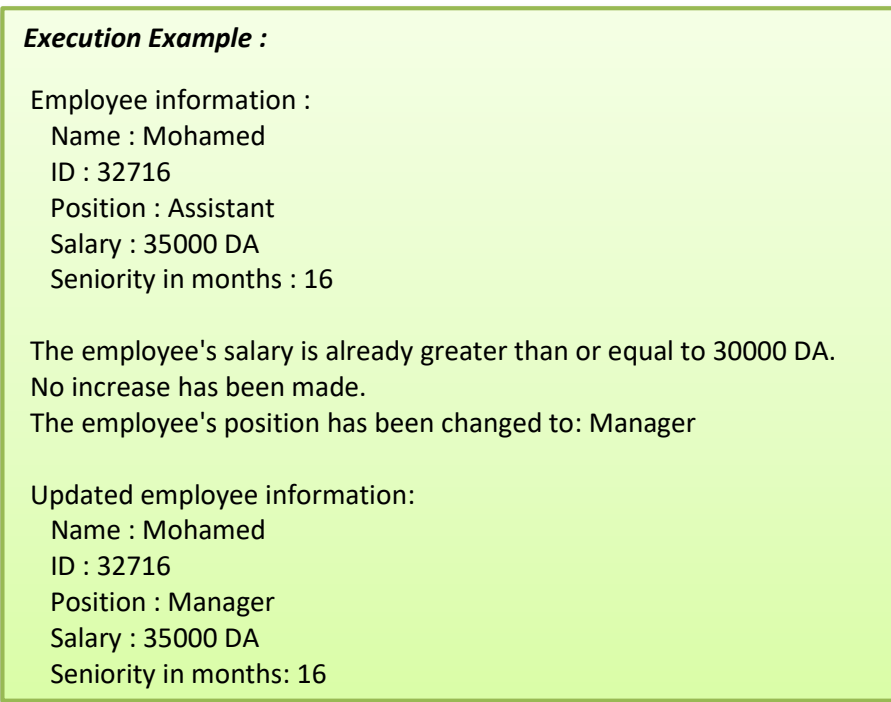

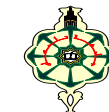

#### **Examen Final** \_\_\_\_\_\_\_\_\_\_\_\_\_\_\_\_\_\_\_\_\_\_\_\_\_\_\_\_\_\_\_\_\_\_\_\_\_\_\_\_\_\_\_\_\_\_\_\_\_\_\_\_\_\_\_\_\_\_\_\_

Les solutions doivent être rédigées en **C** Les appareils portables doivent être éteints et posés sur le bureau du surveillant **Note CC** =  $(Affichage1 + Ex2) *2$ **Note EF** = Affichage  $(1 + 2) + Ex2 + Ex3$ **\_\_\_\_\_\_\_\_\_\_\_\_\_\_\_\_\_\_\_\_\_\_\_\_\_\_\_\_\_\_\_\_\_\_\_\_\_\_\_\_\_\_\_\_\_\_\_\_\_\_\_\_\_\_\_\_\_\_\_\_\_\_\_\_\_\_\_\_\_\_\_\_\_\_\_\_\_\_\_\_\_\_\_\_\_\_\_\_\_\_\_\_\_\_\_\_\_**

## **1 Affichage (8.5 pts)**

ı

Qu'affichent les deux programmes suivants :

```
 
void tab(int *T , int n){ ( 5.5pts)
  for (int i=0; i <8; i++)
   \{ *T= * (T+1);printf ("T[%d] = %d\n", i, *T);
    T_{++}; }
}
void mat(int n , int m , int T[n] , int A[][m])
{ int k=0;
 for(int i=0 ; i<n ; i++){
    for(int j=0 ; j<m ; j++)
     {A[i][j]} = T[k++]; printf("%d " , A[i][j]); }
       printf("\n"); }
}
void main(){
  int T[10]={ 1, 2, 3, 4, 5, 6};
 int A[2][4] = \{0\};mat(2,4,T,A);
  printf ("%d %d " , **A , *(*(A +1)));
 printf ("%d " , *(*(A +1)+2));
 printf ("%d\n" , *(*A +1)+2);
 int *_{p} = T;
 printf ("*p = %d \n", *p);
 tab(T,8);}
```
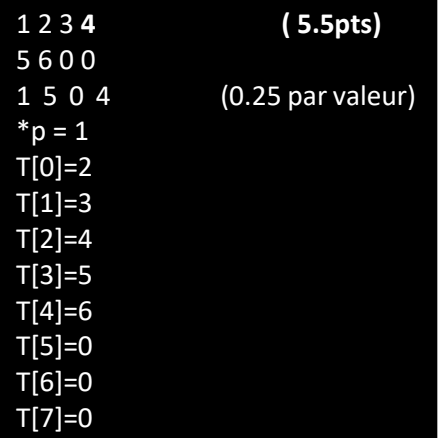

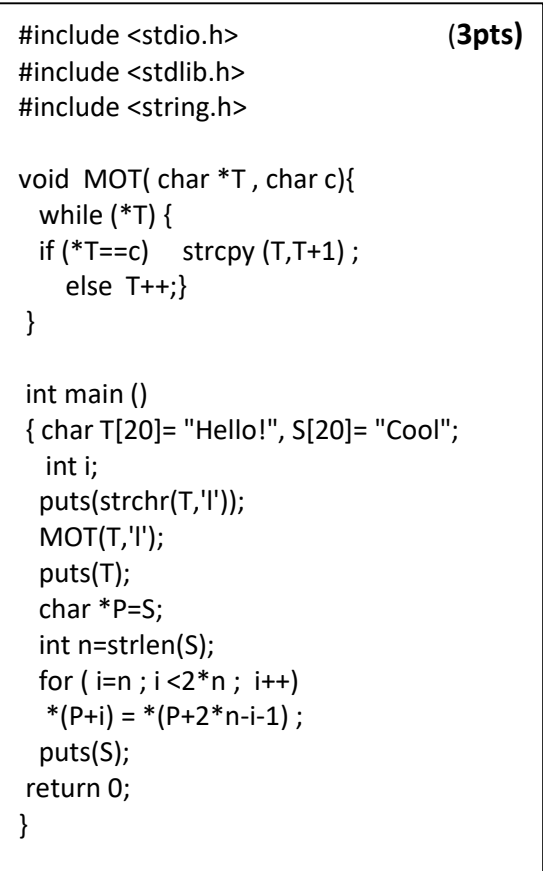

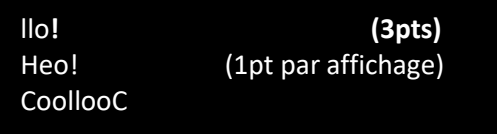

#### **2 Fusionner et trier (4.5 pts)**

1. Écrire la fonction **FusionTrie** qui prend en entrée deux tableaux d'entiers, les fusionne en un seul tableau, puis trie ce tableau en ordre décroissant.

- 2. La fonction **main()** doit :
	- Demander à l'utilisateur de saisir la taille et les éléments des deux tableaux.
	- Appeler la fonction **FusionTrie**
	- Afficher le tableau fusionné et trié.

*Exemple d'exécution:* Taille du tableau A: 4 Éléments du tableau A: 5 4 9 1 Taille du tableau B: 5 Éléments du tableau B: 8 7 2 3 6 Tableau fusionné et trié : 9 8 7 6 5 4 3 2 1

**Solution** 

```
#include <stdio.h>
#include <stdlib.h>
#define MAX_TAILLE 100
void fusionTrie(int *A, int a, int *B, int b, int *C, int *c) {
  {}^*c = a + b;for (int i=0 ; i<a ; i++) C[i] = A[i];
  for (int i=0; i<br/>k, i++) C[a+i] = B[i];
  for (int i=0 ; i<sup>*</sup>c ; i++)
    for (int j=i+1; j<sup>*</sup>c; j++)
       if (C[i] < C[i])\{ int temp = C[i];
           C[i] = C[i];C[i] = temp; \}}
void afficherTableau(int *tableau, int taille) {
   for (int i=0 ; i<taille ; i++) printf("%d ", tableau[i]);
}
int main() {
  int A[MAX_TAILLE], B[MAX_TAILLE], C[2*MAX_TAILLE];
   int sizeA,sizeB,sizeC;
   printf("La taille du tableau A: ");scanf("%d", &sizeA);
   printf("Les éléments du tableau A:\n");
  for (int i=0; i < size A; i++) scanf("%d", & A[i]);
   printf("La taille du tableau B: ");scanf("%d", &sizeB);
   printf("Les éléments du tableau B:\n");
  for (int i=0; i < size B; i++) scanf("%d", &B[i]);
   fusionTrie(A,sizeA,B,sizeB,C,&sizeC);
   printf("Tableau fusionné et trié : ");
   afficherTableau(C,sizeC);
   return 0;
}
```
## **3 Gestion des Employés d'une Entreprise (7 pts)**

 Une entreprise souhaite informatiser la gestion de ses employés. Pour ce faire, elle a besoin d'un programme qui permet de saisir et de gérer les informations de chaque employé. Les informations requises sur chaque employé comprennent :

- Nom de l'employé
- Identifiant de l'employé
- Poste occupé par l'employé
- Salaire de l'employé
- Ancienneté de l'employé en mois

#### 1. Créer la structure **Employe**.

typedef struct { char nom[100]; int id; char poste[100]; float salaire; int anciennete; // Ancienneté en mois } Employe;

2. Écrire les deux fonctions **SaisirEmploye** et **AfficherEmploye**.

void SaisirEmploye (Employe \*employe) { printf("Entrez le nom de l'employe : "); scanf("%s", employe->nom); printf("Entrez le numero d'identification de l'employe : "); scanf("%d", &employe->id); printf("Entrez le poste de l'employe : "); scanf("%s", employe->poste); printf("Entrez le salaire de l'employe : "); scanf("%f", &employe->salaire); printf("Entrez l'anciennete de l'employe en mois : "); scanf("%d", &employe->anciennete); }

void AfficherEmploye(Employe employe) { printf("Nom : %s\n", employe.nom); printf("ID:%d\n", employe.id); printf("Poste : %s\n", employe.poste); printf("Salaire : %.2f\n", employe.salaire); printf("Anciennete en mois : %d\n", employe.anciennete); }

3. Écrire la fonction **Augmentation** qui permet d'augmenter le salaire d'un employé si son salaire actuel est inférieur à une certaine valeur donnée. L'augmentation de salaire doit être appliquée en pourcentage (*Exp*. 15%).

```
void Augmentation (Employe *employe, float pourcentage, float salaire_max) {
   if (employe->salaire < salaire_max) {
     employe->salaire *= (1 + pourcentage / 100);
     printf("Le salaire de l'employe a ete augmente de %.2f pourcent.\n", pourcentage);
 }
        else 
     printf("Le salaire de l'employe est deja superieur ou egal a %.2f. Aucune augmentation n'a 
           ete effectuee.\n", salaire_max);
   }
```
4. Écrire la fonction **Changement** qui permet de changer le poste d'un employé. Le changement de poste ne doit être autorisé que si l'employé a une ancienneté d'au moins 12 mois et que son poste actuel est différent du nouveau poste spécifié (*Exp*. Manager). Afficher un message approprié dans le cas où aucun changement n'a été effectué.

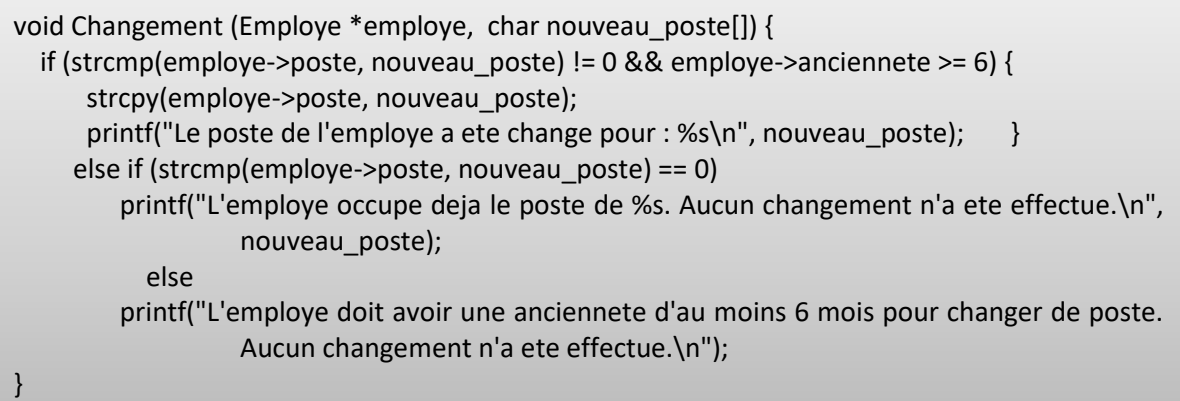

5. Écrire la fonction **main**() qui permet de tester toutes les fonctions ci-dessus, en affichant à la fin les informations mises à jour sur l'employé.

```
int main() {
   Employe employe1;
  saisir_employe(&employe1);
   printf("\nInformations sur l'employe :\n");
  afficher_employe(employe1);
   augmenter_salaire(&employe1, 10, 30000);
   changer_poste(&employe1, "Manager");
   printf("\nInformations mises a jour sur l'employe :\n");
  afficher_employe(employe1);
return 0;
}
```
#### *Exemple d'exécution :*

Informations sur l'employé : Nom : Mohamed ID : 32716 Poste : Assistant Salaire : 35000 DA Ancienneté en mois : 16

Le salaire de l'employé est déjà supérieur ou égal à 30000 DA. Aucune augmentation n'a été effectuée. Le poste de l'employé a été changé pour : Manager

Informations mises à jour sur l'employé : Nom : Mohamed ID : 32716 Poste : Manager Salaire : 35000 DA Ancienneté en mois : 16

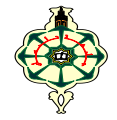

Semester 2 L1-Maths-MI

#### **Final Exam** \_\_\_\_\_\_\_\_\_\_\_\_\_\_\_\_\_\_\_\_\_\_\_\_\_\_\_\_\_\_\_\_\_\_\_\_\_\_\_\_\_\_\_\_\_\_\_\_\_\_\_\_\_\_\_\_\_\_\_\_

Solutions should be written in **C** Portable devices should be turned off and placed on the supervisor's desk **CC** =  $(Displav1 + Ex2) *2$ **FE** = Display  $(1 + 2) + Ex2 + Ex3$ **\_\_\_\_\_\_\_\_\_\_\_\_\_\_\_\_\_\_\_\_\_\_\_\_\_\_\_\_\_\_\_\_\_\_\_\_\_\_\_\_\_\_\_\_\_\_\_\_\_\_\_\_\_\_\_\_\_\_\_\_\_\_\_\_\_\_\_\_\_\_\_\_\_\_\_\_\_\_\_\_\_\_\_\_\_\_\_\_\_\_\_\_\_\_\_\_\_**

## **1 Display (9 pts)**

ı

What do the following two programs display :

```
 
void tab(int *T , int n){ ( 6pts)
  for (int i=0 ; i < 8 ; i++)
   \{ *T= * (T+1);printf ("T[%d] = %d\n", i, *T);
    T_{++}; }
}
void mat(int n, int m, int T[n], int A[[m]]{ int k=0;
 for(int i=0 ; i<n ; i++){
   for(int j=0 ; j < m ; j++){A[i][j]} = T[k++]; printf("%d " , A[i][j]); }
       printf("\n"); }
}
void main(){
  int T[10]={ 1, 2, 3, 4, 5, 6};
 int A[2][4] = \{0\};
 mat(2,4,T,A);
  printf ("%d %d " , **A , *(*(A +1)));
 printf ("%d " , *(*(A +1)+2));
 printf ("%d\n" , *(*A +1)+2);
 int *p = T;printf ("*p = %d \n", *p);
 tab(T,8);}
```
#include <stdio.h> (**3pts)** #include <stdlib.h> #include <string.h> void MOT( char \*T , char c){ while  $(*T)$  {  $if (*T == c)$  strcpy  $(T,T+1)$ ; else T++;} } int main () { char T[20]= "Hello!", S[20]= "Cool"; int i; puts(strchr(T,'l')); MOT(T,'l'); puts(T); char \*P=S; int n=strlen(S); for  $(i=n ; i < 2*n ; i++)$  $*(P+i) = * (P+2*n-i-1)$ ; puts(S); return 0; }

## **2 Merge and Sort (4 pts)**

1. Write the function **MergeSort** that takes two arrays of integers as input, merges them into a single array, then sorts this array in descending order.

- 2. The function **main()** should :
	- Ask the user to enter the size and elements of the two tables.
	- Call the **MergeSort** function.
	- Display the merged and sorted table.

*Execution Example:* Size of table A: 4 Elements of table A: 5 4 9 1 Size of table B: 5 Elements of table B: 8 7 2 3 6 Merged and sorted table: 9 8 7 6 5 4 3 2 1

### **3 Management of a Company's Employees (7 pts)**

 A company wants to computerise the management of its employees. To do this, it needs a program that captures and manages each employee's information. The information required on each employee includes:

- Employee Name
- Employee ID
- Position Held by the Employee
- Employee Salary
- Employee Seniority in Months
	- 1. Create the **Employee** Structure.
	- 2. Write the two functions **EnterEmployee** and **DisplayEmployee**.
	- 3. Write the function **Increase** which increases an employee's salary if their current salary is less than a certain value. The salary increase must be applied as a percentage (*Exp*. 15%).
	- 4. Write the function **Change** which allows you to change an employee's position. The change of position should only be authorised if the employee has at least 12 months' a seniority and their current position is different from the new position specified (*Exp*. Manager). Display an appropriate message if no changes have been made.
	- 5. Write the function **main()** that tests all of the above functions, displaying the updated employee information at the end.

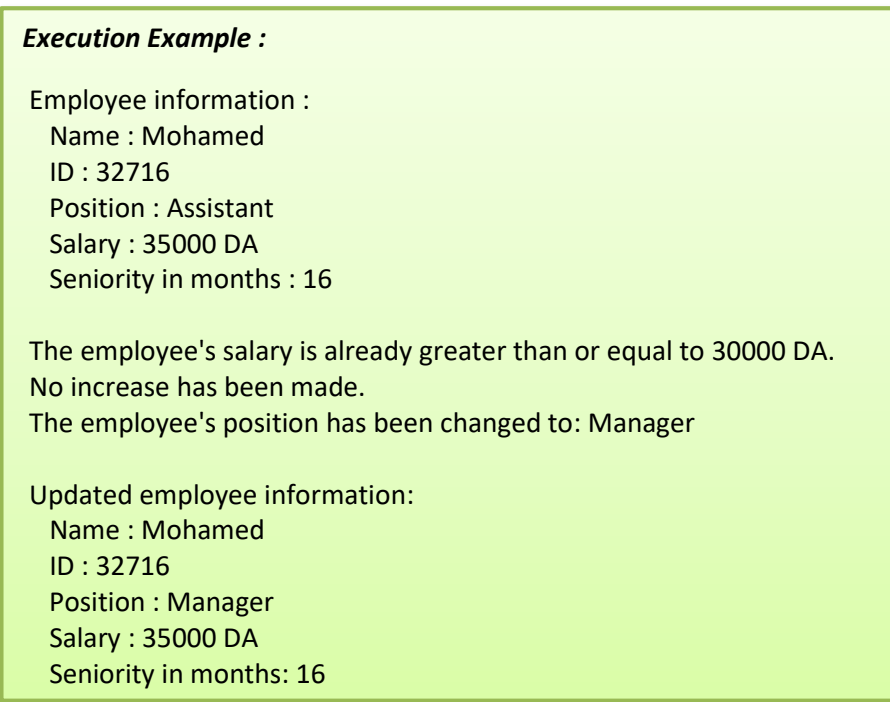